### 1324996 - Vendor keys for manufacturers of ABAP add-ons

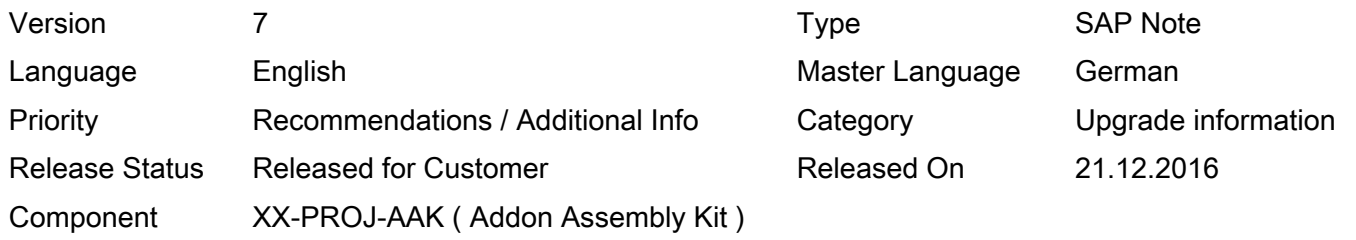

Please find the original document at [https://launchpad.support.sap.com/#/notes/ 1324996](https://launchpad.support.sap.com/#/notes/%0d%0a%0d%0a%201324996)

#### Symptom

You are a manufacturer of ABAP add-ons, and want to support an SAP customer during the upgrade of their SAP system.

#### Other Terms

SAPup, SAPehpi, IS\_SELECT, AAK

#### Reason and Prerequisites

Your customer performs an SAP upgrade and asks you how to handle your add-on during this SAP upgrade.

#### Solution

As the manufacter of an ABAP add-on, you are responsible for its correct functioning, support and maintenance. In particular, you must also ensure that your add-on functions correctly for your customers after an SAP upgrade. To do this, you have the following options:

- If you are sure after intensive testing that no changes are required for your add-on for the target release of the customer, and that it can function without changes, you can then create an "Attribute Change Package (ACP)" using AAK. The customer then implements the ACP in transaction SAINT and can then continue with the upgrade.
- If changes to your add-on are required for the new SAP release, you can then use the AAK to create an "Add-On Exchange Package" (AOX) and make it available for your customer. For modifying add-ons, an AOX is usually required.
- You can also check internally whether and how your add-on can be made uninstallable, and then deliver the required attributes for the uninstallation to your customer using an ACP. The customer can then first uninstall your add-on and then continue with the upgrade.

Previously, SAP generated a vendor key for add-on providers, which the customer entered in the phase IS SELECT, and with which the add-on was retained unchanged. This method is now no longer supported by default, and "vendor keys" are generated by SAP in exceptional cases only.

Additional SAP notes and guidelines on this topic are available in the documentation for the AAK under <http://help.sap.com/aak> --> SAP Add-On Assembly Kit 5.0:

- Attribute Change Package (ACP):
	- Dokumentation Deutsch --> Auslieferung der Add-On Software --> Auslieferung erstellen --> Attribute nachliefern
	- Documentation English --> Delivering the Add-On Software --> Creating Deliveries --> Post-Delivery of Attributes
	- Video Tutorial --> 9 Creating an Attribute Change Package (ACP)

© 2018 SAP SE or an SAP affiliate company. All rights reserved

- Uninstallable add-on:
	- Dokumentation Deutsch --> Add-On-Deinstallation
	- Documentation English --> Add-On Uninstallation
	- Video Tutorial --> 10 Uninstalling an Add-On via ACP

## Other Components

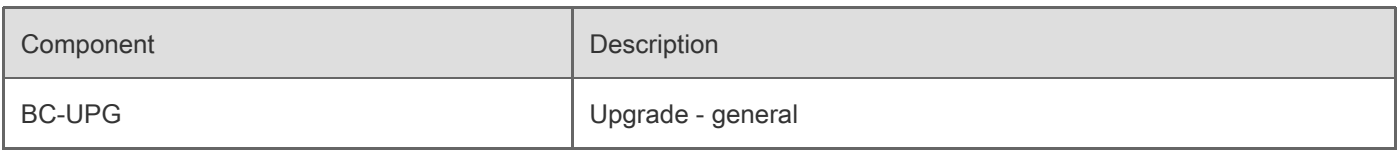

# This document refers to

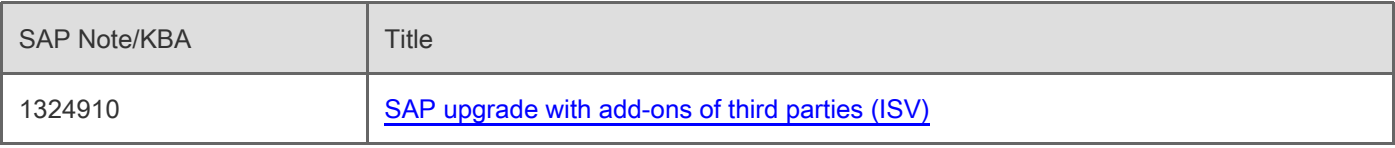

## This document is referenced by

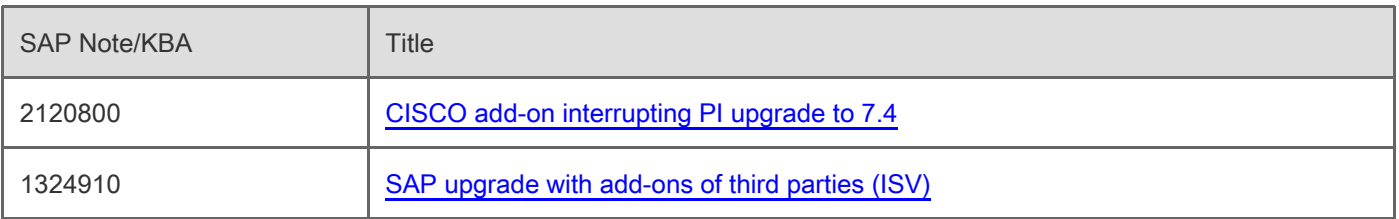

[Terms of use](https://support.sap.com/support-programs-services/about/terms-of-use.html) | [Copyright](http://www.sap.com/corporate-en/about/legal/copyright/index.html) | [Trademark](http://www.sap.com/corporate-en/about/legal/copyright/index.html#trademark) | [Legal Disclosure](http://www.sap.com/corporate-en/about/legal/impressum.html) | [Privacy](http://www.sap.com/corporate-en/about/legal/privacy.html)